#### Loops and Recursion

Introduction to Programming and Computational Problem Solving - 2 CSE 8B Lecture 7

#### Announcements

- Assignment 3 is due Apr 26, 11:59 PM – Upgrade beginning Apr 29, 12:01 AM
- Assignment 4 will be released Apr 26 – Due May 3, 11:59 PM
- Educational research study

– Apr 28, weekly survey

### Loops and recursion

- while loops
- do-while loops
- for loops
- Recursion is a technique that leads to elegant solutions to problems that are difficult to program using simple loops
	- A recursive method is one that invokes itself directly or indirectly

# while loops

• Executes statements repeatedly while the condition is true

```
while (loop-continuation-condition) {
  // loop-body
  Statement(s);
}<br>]
                                         loop-false
                                      continuation-
                                       condition?
                                       true
                                       Statement(s)(log body)
```
### while loops

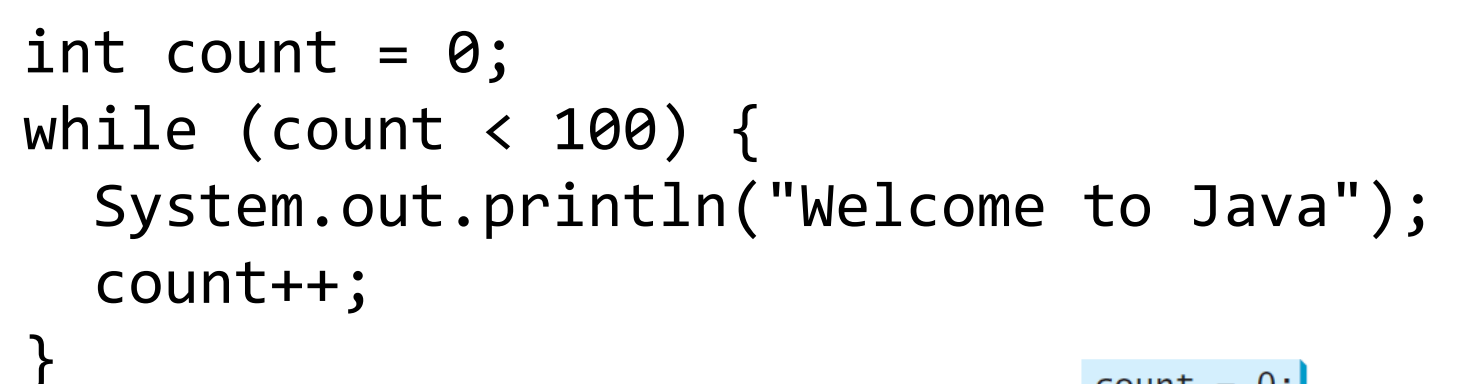

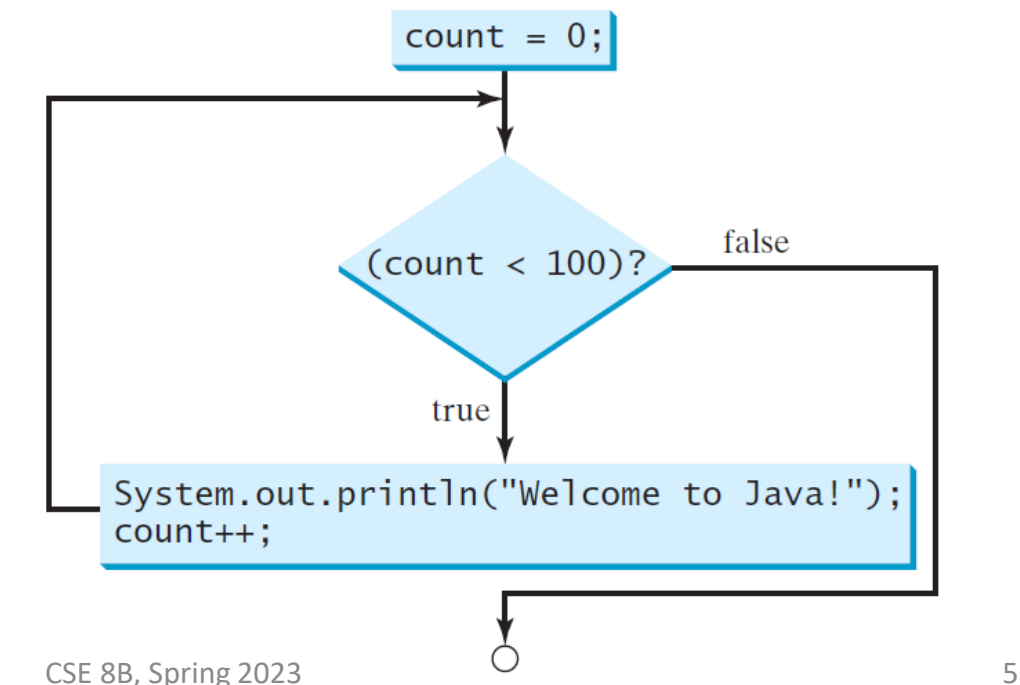

# Ending a loop with a sentinel value

- Often the number of times a loop is executed is not predetermined
- You may use an input value to signify the end of the loop
- Such a value is known as a *sentinel value*
- For example, a program reads and calculates the sum of an unspecified number of integers. The input 0 signifies the end of the input.

# do-while loops

• Execute the loop body first, then checks the loop continuation condition

```
do {
 // Loop body
 Statement(s);
} while (loop-continuation-condition);
```
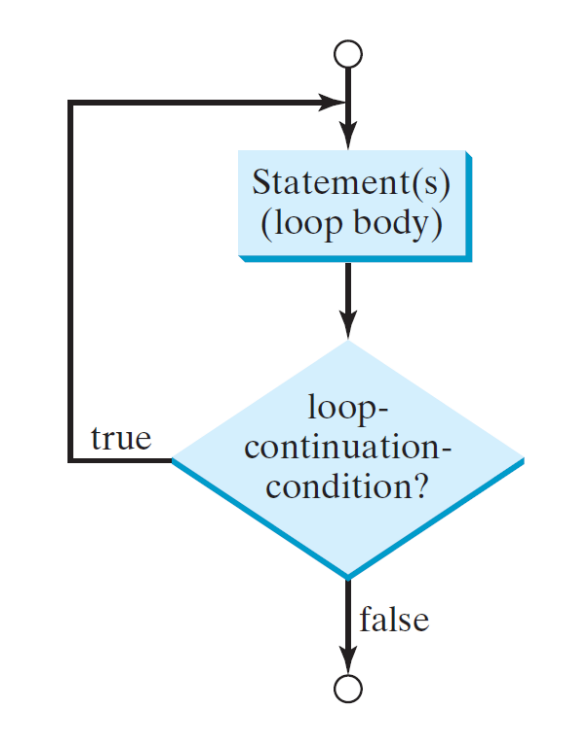

# for loops

• A concise syntax for writing loops

```
for (initial-action; loop-continuation-condition; 
   action-after-each-iteration) {
    // loop body
    Statement(s);
                                                    initial-action
}loop-false
                                                    continuation-
                                                    condition?
                                                     true
                                                    Statement(s)
                                                    (loop body)
```
action-after-each-iteration

### for loops

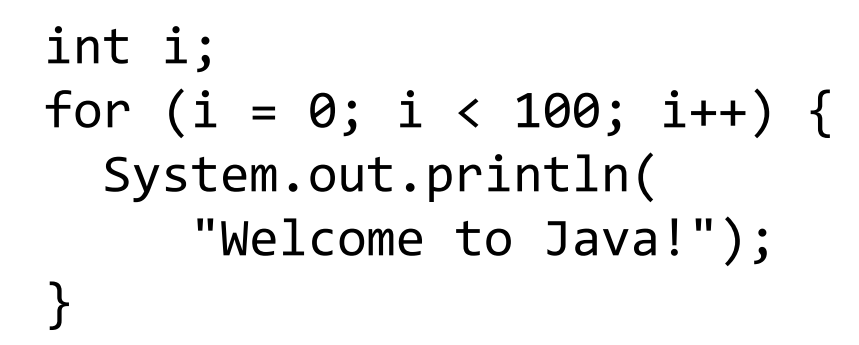

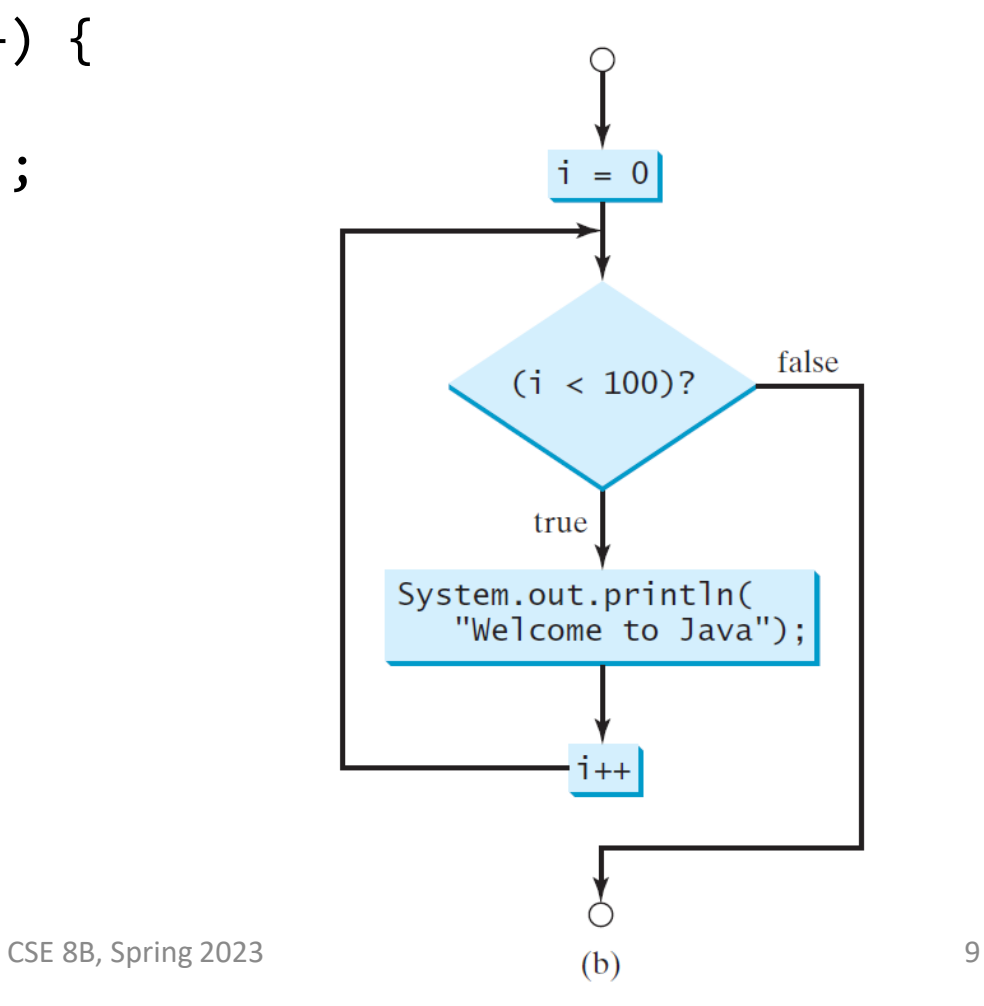

# for loops

- The initial-action in a for loop can be a list of zero or more comma-separated expressions
- The action-after-each-iteration in a for loop can be a list of zero or more comma-separated statements
- However, it is best practice (less error prone) **not to use comma-separated** expressions and statements

```
for (int i = 0, j = 0; (i + j < 10); i_{++}, j_{++}) {
  // Do something
}
```
# Scope of local variables

- A variable declared in the initial action part of a for loop header has its scope in the entire loop
- A variable declared inside a for loop body has its scope limited in the loop body from its declaration and to the end of the block that contains the variable

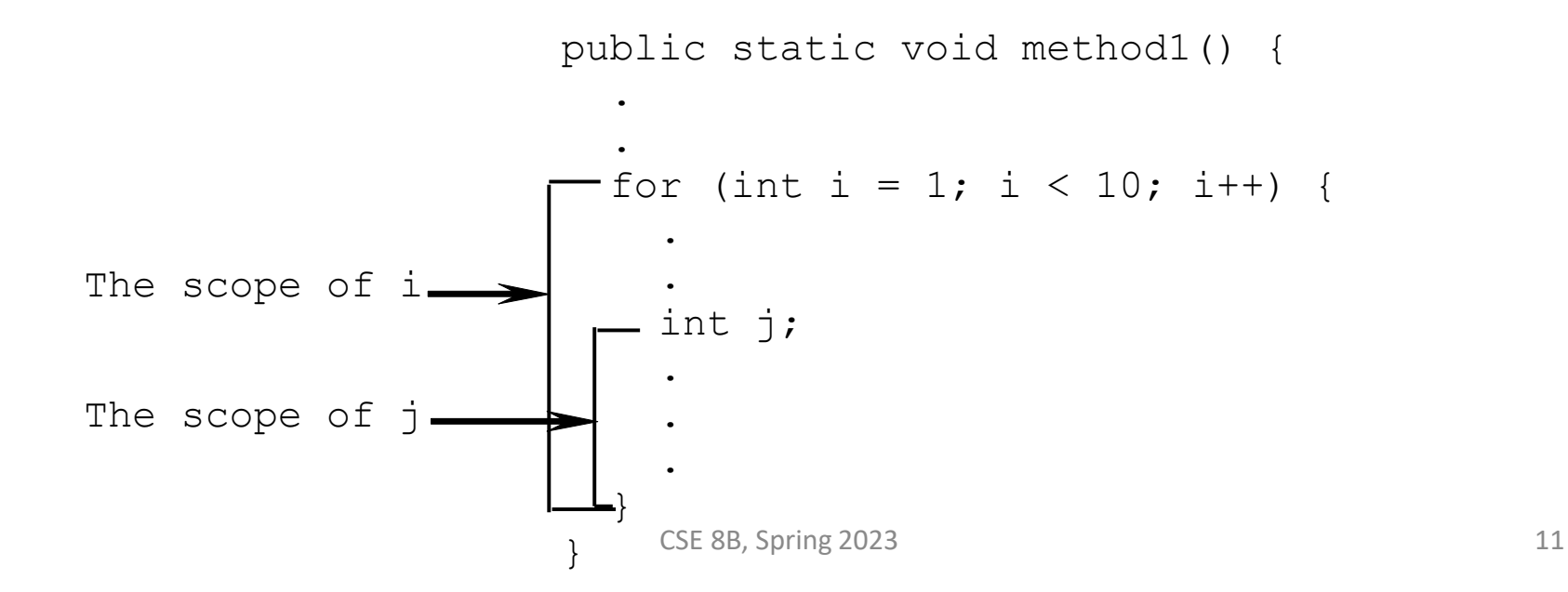

### Scope of local variables

```
// Fine with no errors
public static void correctMethod() {
  int x = 1;
  int y = 1;
  // i is declared 
  for (int i = 1; i < 10; i++) {
    x += i;
  }
  // i is declared again
  for (int i = 1; i < 10; i++) {
    y += i;
  }
}
```
# Scope of local variables

```
// With errors
public static void incorrectMethod() {
  int x = 1; // x is declared
  int y = 1;
  for (int i = 1; i < 10; i++) {
    int x = 0;x += i;
  }
}
                         Compile error: duplicate local variable
```
### Loops and floating-point accuracy

- Remember, calculations involving floating-point numbers are approximated because these numbers are not stored with complete accuracy
- As such, **do not use floating-point values for equality checking in a loop control**

```
double sum = 0;
double item = 1;
while (item != \theta) { // No guarantee item will be \thetasum += item;
  item -= 0.1;
}
System.out.println(sum);
```
# Infinite loops

• If the loop-continuation-condition in a for loop is omitted, it is implicitly true

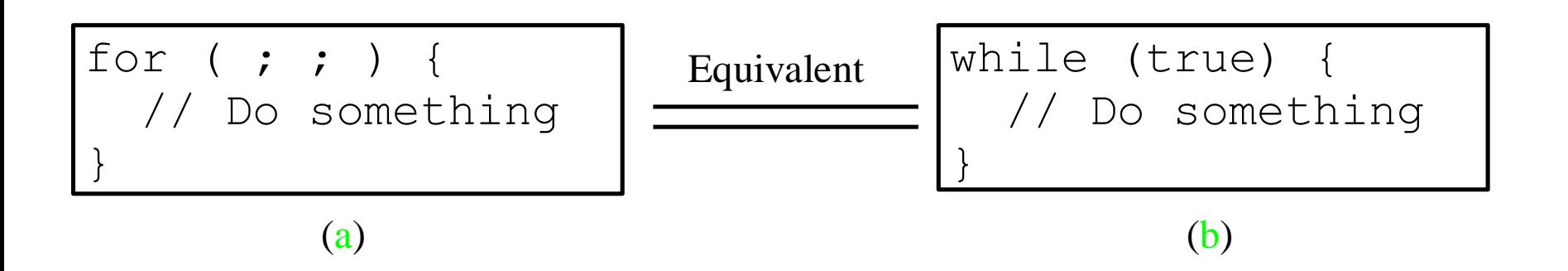

#### Loops

- The three forms of loop statements, while, do-while, and for, are expressively equivalent
	- You can write a loop in any of these three forms

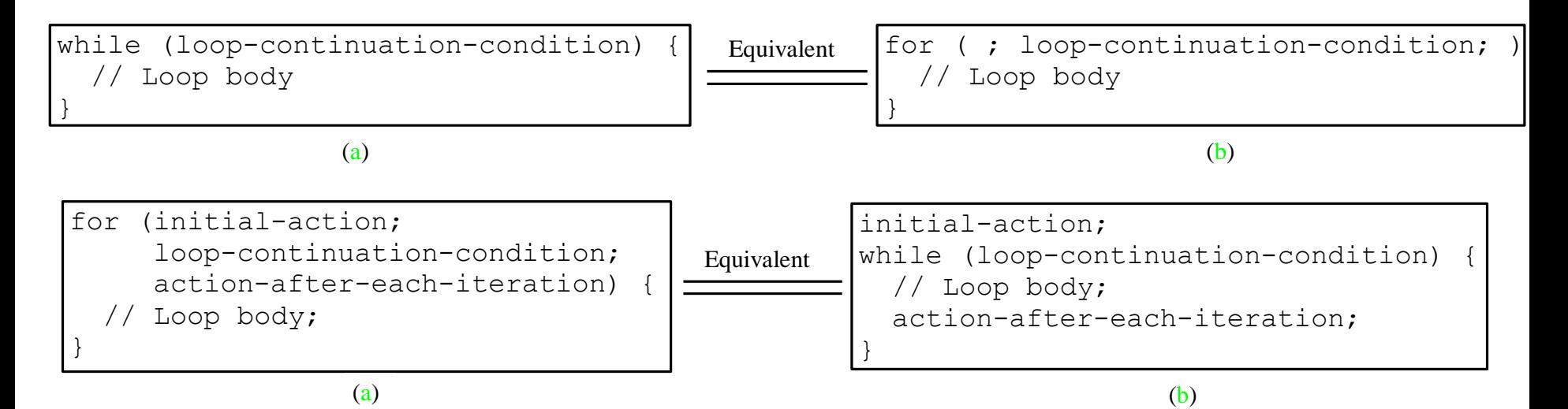

#### Loops

- Use the loop form that is most intuitive and comfortable
	- A for loop may be used if the number of repetitions is known
	- A while loop may be used if the number of repetitions is not known
	- A do-while loop can be used to replace a while loop if the loop body must be executed before testing the continuation condition

# break

#### • Immediately terminate the loop

```
public class TestBreak {
   public static void main(String[] args) {
     int sum = 0;
     int number = 0;
     while (number < 20) {
        number++;
       sum += number;
       if (sum >= 100)
           break;
\left\{\n\begin{array}{c} \downarrow \downarrow \end{array}\n\right\} System.out.println("The number is " + number);
     System.out.println("The sum is " + sum);
 }
}
```
# continue

• End the current iteration

}

– Program control goes to the end of the loop body

```
public class TestContinue {
   public static void main(String[] args) {
    int sum = 0;
    int number = 0:
    while (number < 20) {
       number++;
      if (number == 10 || number == 11)
         continue;
     sum +1 = number; }
     System.out.println("The sum is " + sum);
 }
```
### Nested loops

- Loops can be nested
- For example, nested for loops are often used to handle two-dimensional data

```
for (int i = 0; i < numRows; i++) {
  // Handle i-th row
  for (int j = 0; j < numColumns; j++) {
    // Handle j-th column on i-th row
  }
}
```
### Recursion

- Recursion is a technique that leads to elegant solutions to problems that are difficult to program using simple loops
- A recursive method is one that invokes itself directly or indirectly

• Example

 $4! = 4 * 3 * 2 * 1 = 24$ 

- Remember,  $0! = 1$  (and  $1! = 1$ )
- As a (non-recursive) method public static long factorial(int n) { long nfactorial =  $0 == n$  ? 1 : n; for (int  $i = n - 1$ ;  $1 < i$ ;  $-i$ ) { nfactorial  $*= i;$ } return nfactorial; }

• Alternatively, think recursively

 $0! = 1$ 

• *Base case* or *stopping condition*

 $n! = n * (n - 1)!$ ;  $n > 0$ 

- (n 1)! is a *subproblem* of n! and is a *recursive call*
- Example

```
4! = 4 * 3!4! = 4 * (3 * 2!)4! = 4 * (3 * (2 * 1))4! = 4 * (3 * (2 * (1 * 0))))4! = 4 * (3 * (2 * (1 * 1)))4! = 4 * (3 * (2 * 1))4! = 4 * (3 * 2)4! = 4 * 64! = 24
```

```
0! = 1 factorial(0) = 1
n! = n * (n - 1)!; n > 0 factorial(n) = n * factorial(n - 1)
• As a recursive method
  public static long factorial(int n) {
     if (0 == n) {
       // Base case
       return 1;
     }
    else {
       // Recursive call
       return n * factorial(n - 1);
     }
   }
```
#### • Example

 $0! = 1$  $n! = n * (n - 1)!$ ;  $n > 0$ 

```
4! = 4 * 3!4! = 4 * (3 * 2!)4! = 4 * (3 * (2 * 1))4! = 4 * (3 * (2 * (1 * 0))))4! = 4 * (3 * (2 * (1 * 1)))4! = 4 * (3 * (2 * 1))4! = 4 * (3 * 2)4! = 4 * 64! = 24
```
 $factorial(0) = 1$  $factorial(n) = n * factorial(n - 1)$ 

```
factorial(4) = 4 * factorial(3)factorial(4) = 4 * (3 * factorial(2))factorial(4) = 4 * (3 * (2 * factorial(1)))factorial(4) = 4 * (3 * (2 * (1 * factorial(0))))factorial(4) = 4 * (3 * (2 * (1 * 1)))factorial(4) = 4 * (3 * (2 * 1))factorial(4) = 4 * (3 * 2)factorial(4) = 4 * 6factorial(4) = 24
```
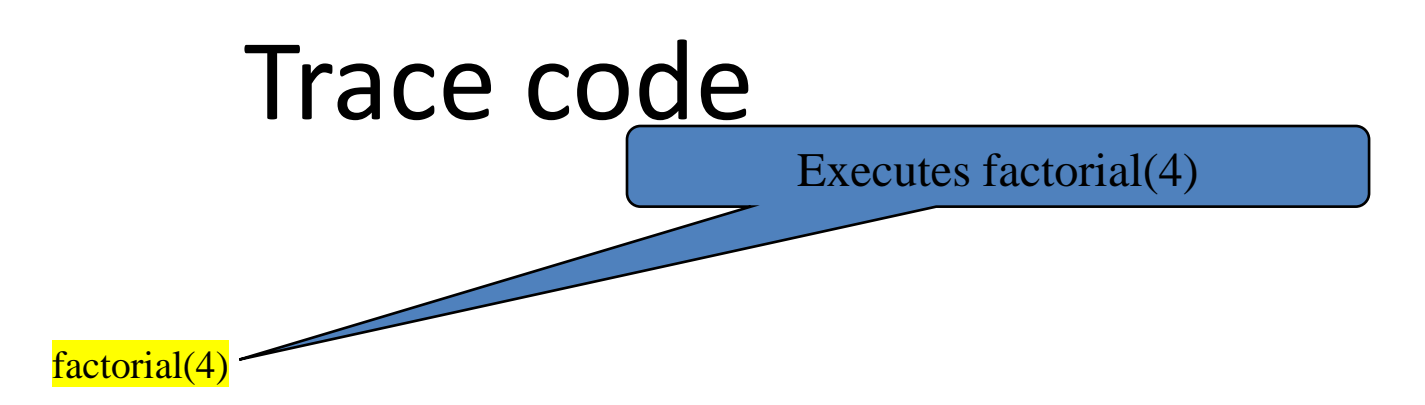

Stack

Space Required for factorial(4)

Main method

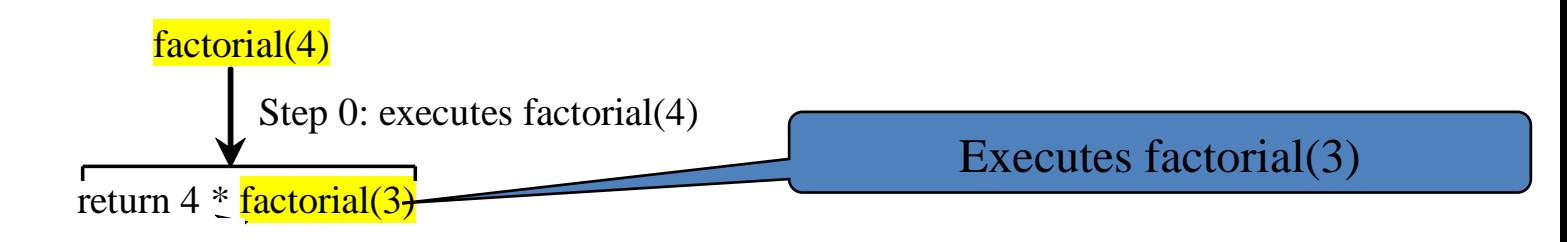

Stack

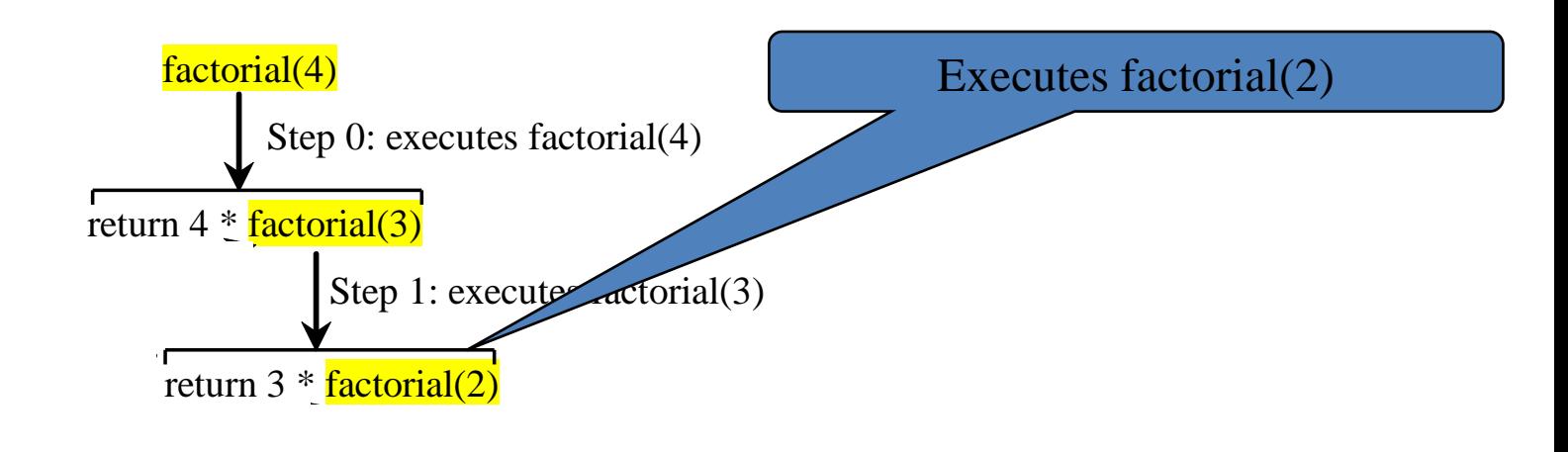

Space Required Space Required for factorial(3) Space Required for factorial(2) Stack

Main method for factorial(4)

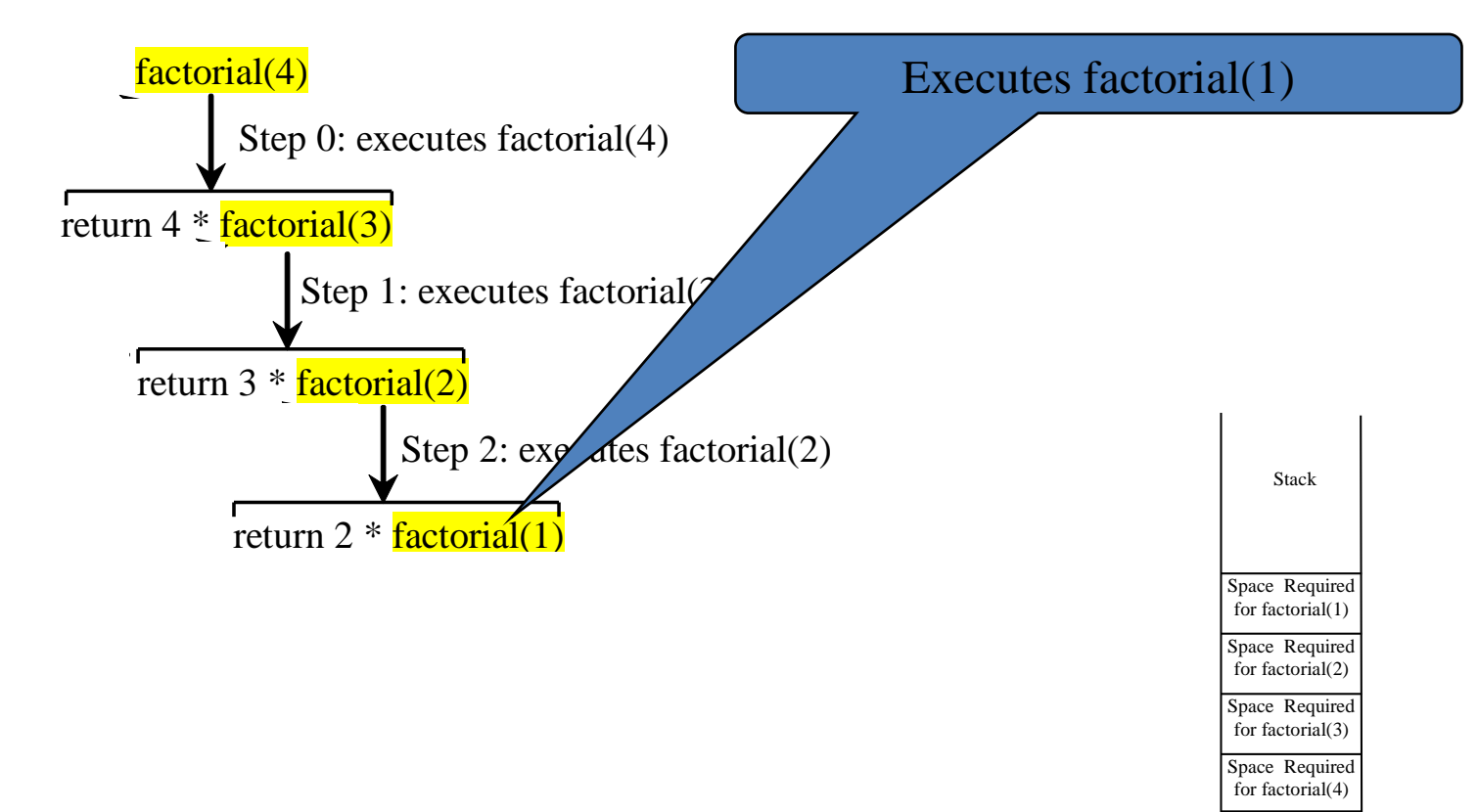

Main method

 $\mathbf{S}$ 

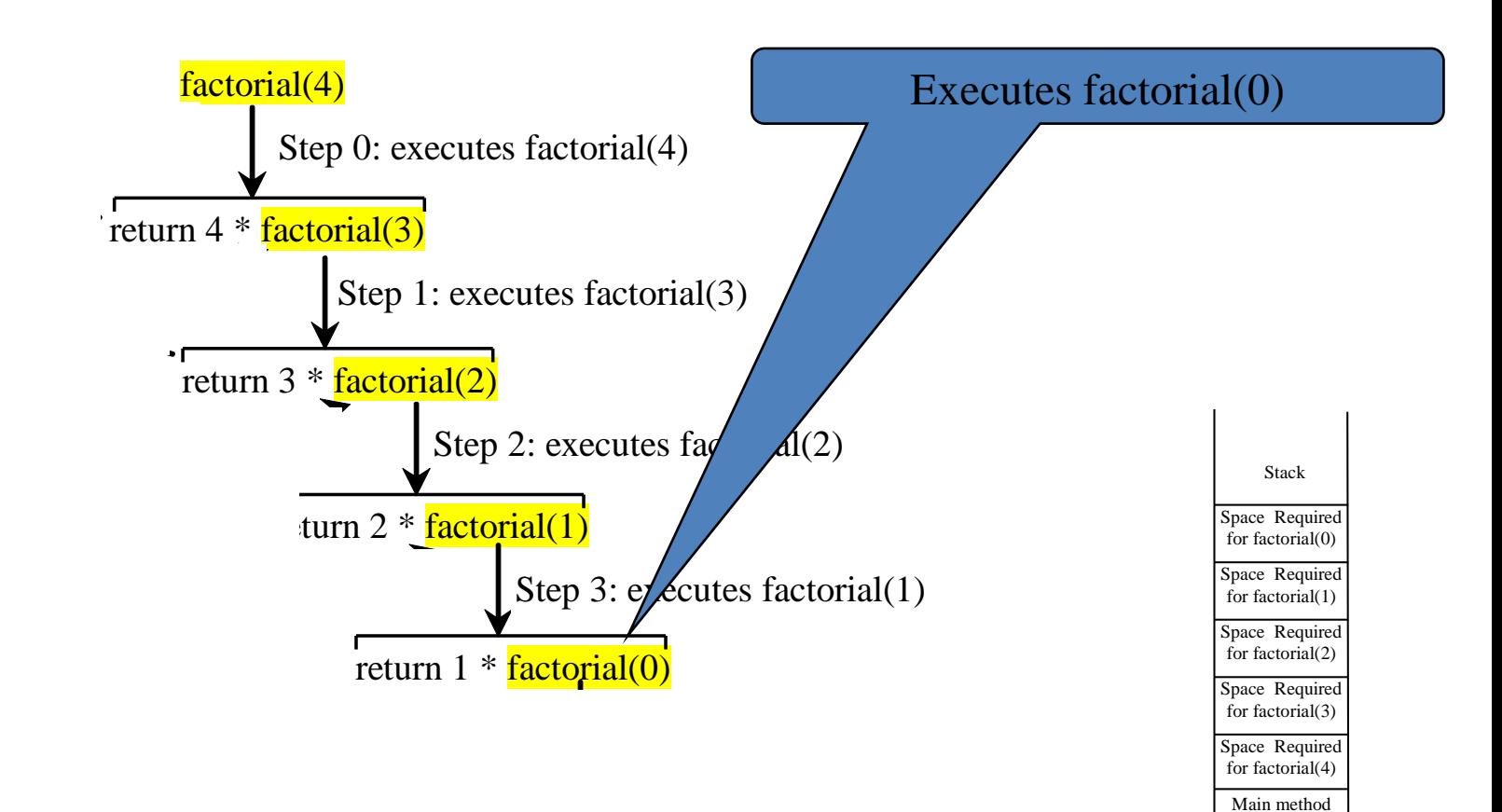

CSE 8B, Spring 2023 30

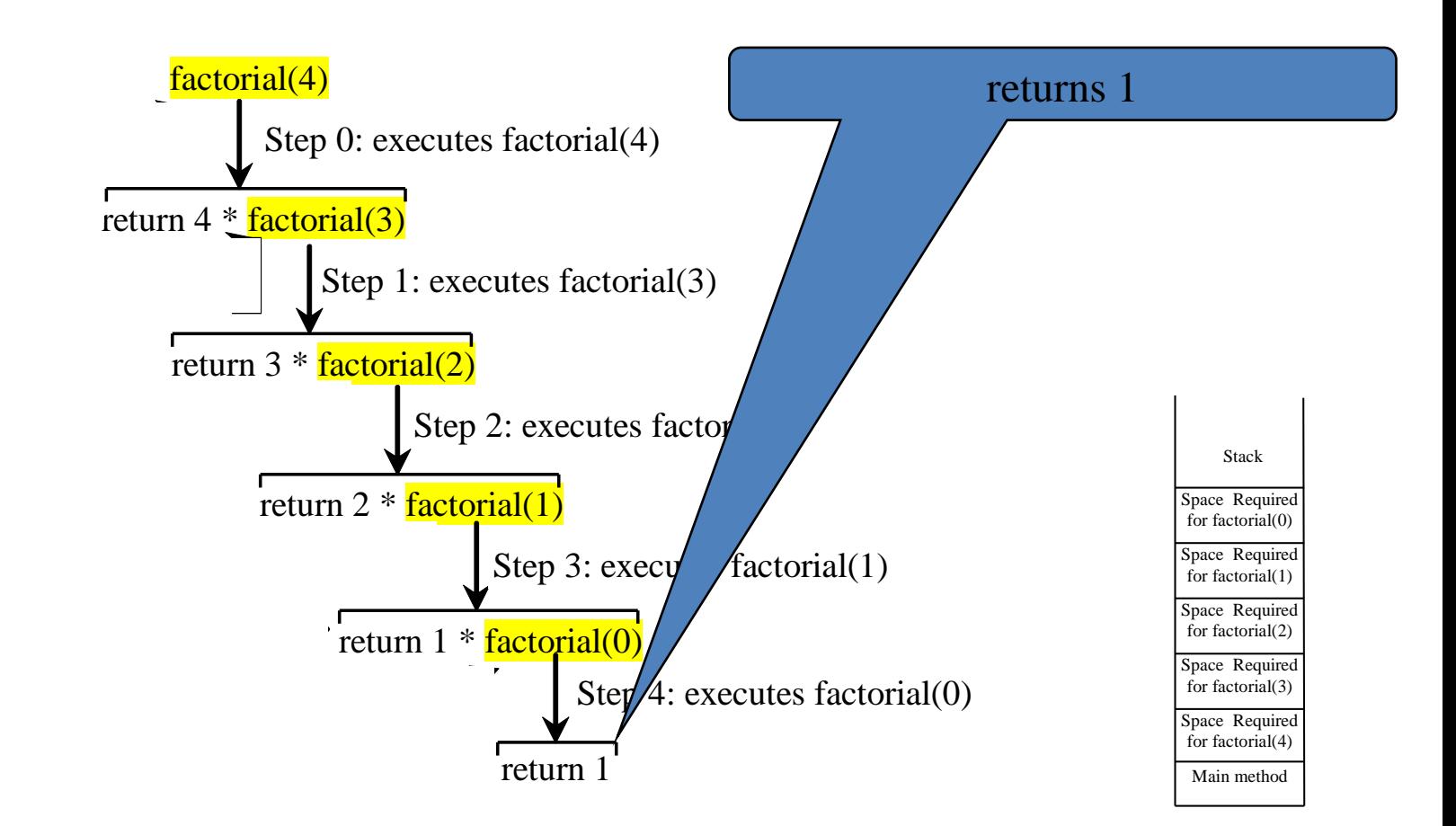

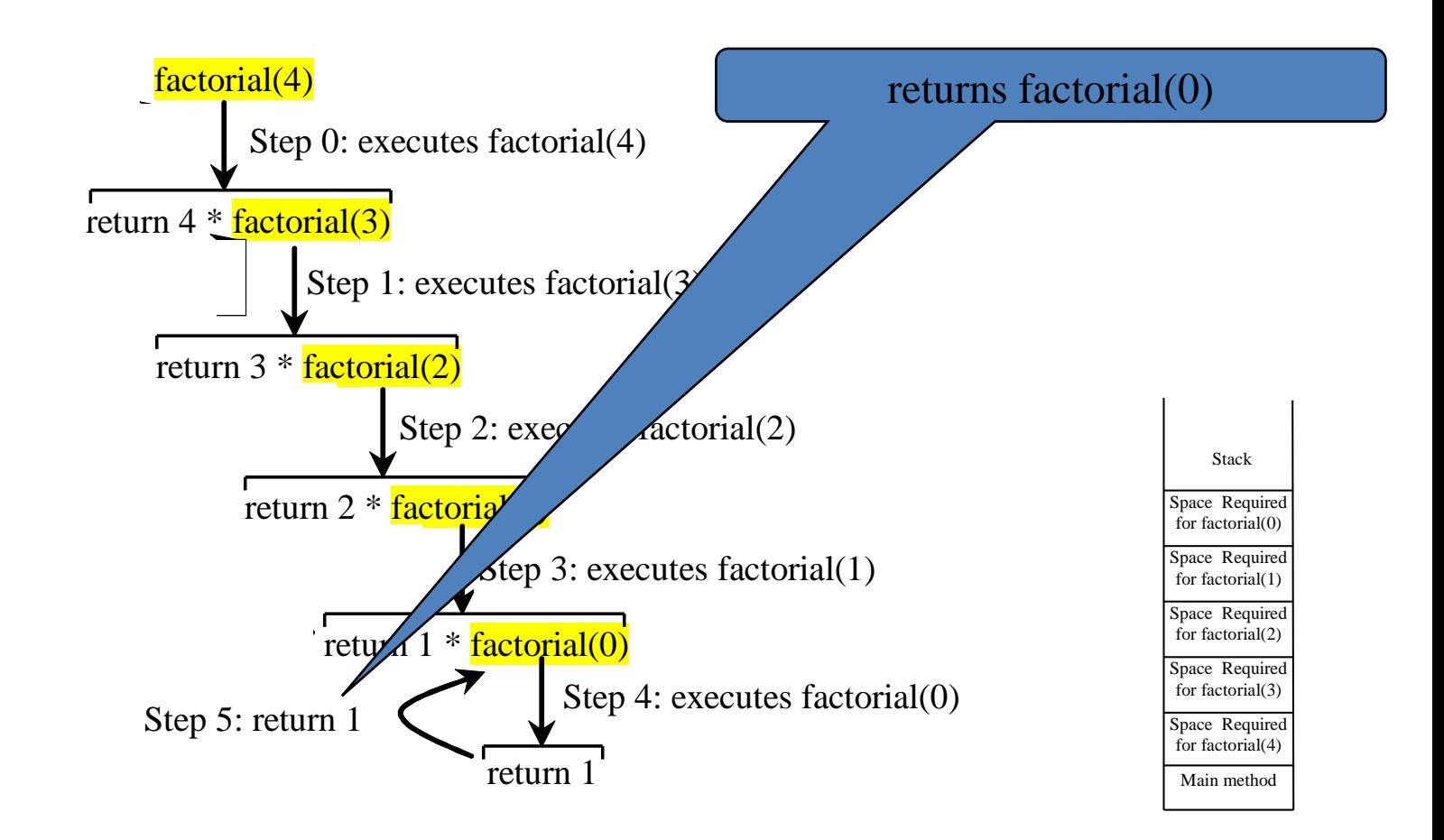

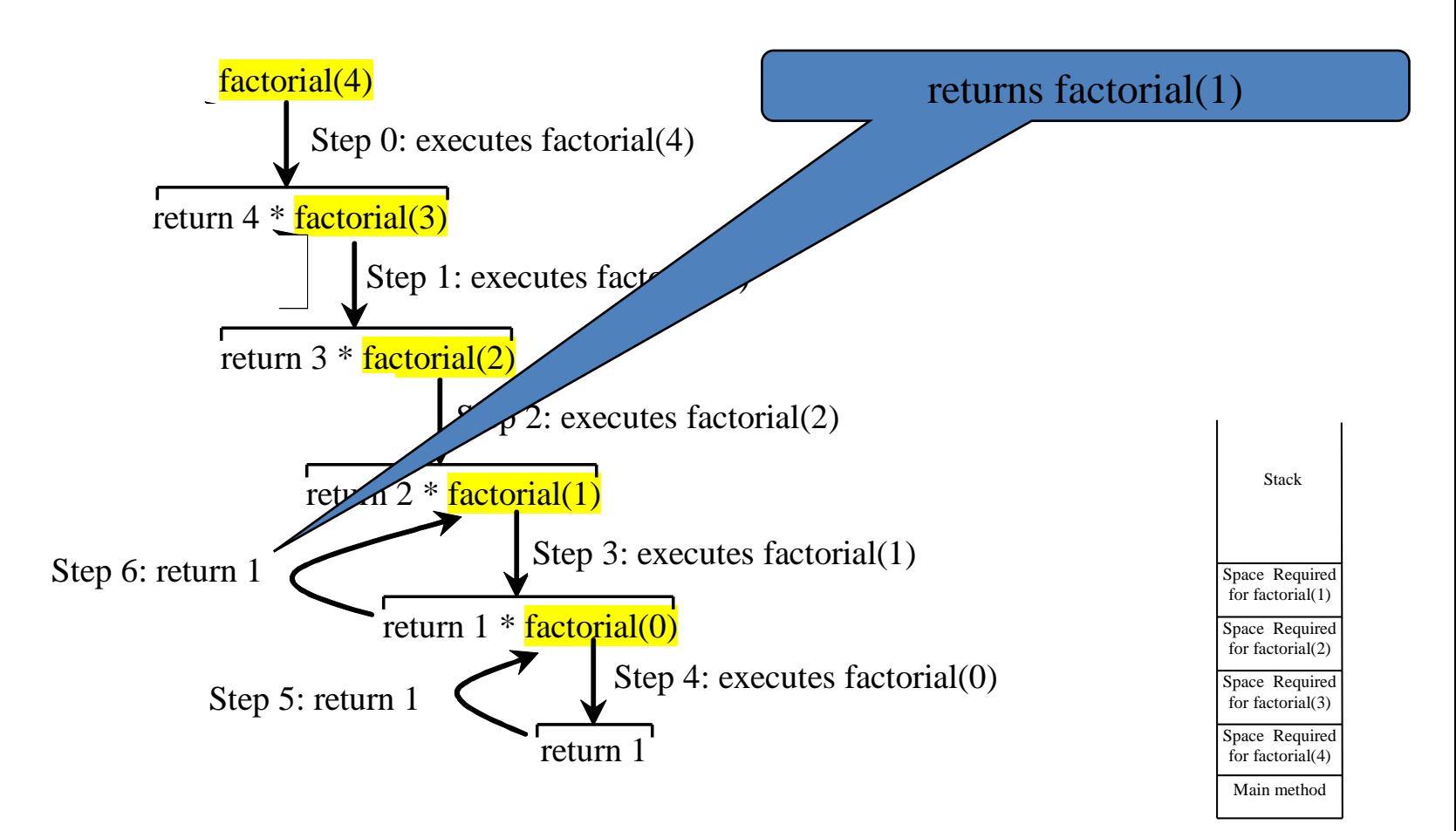

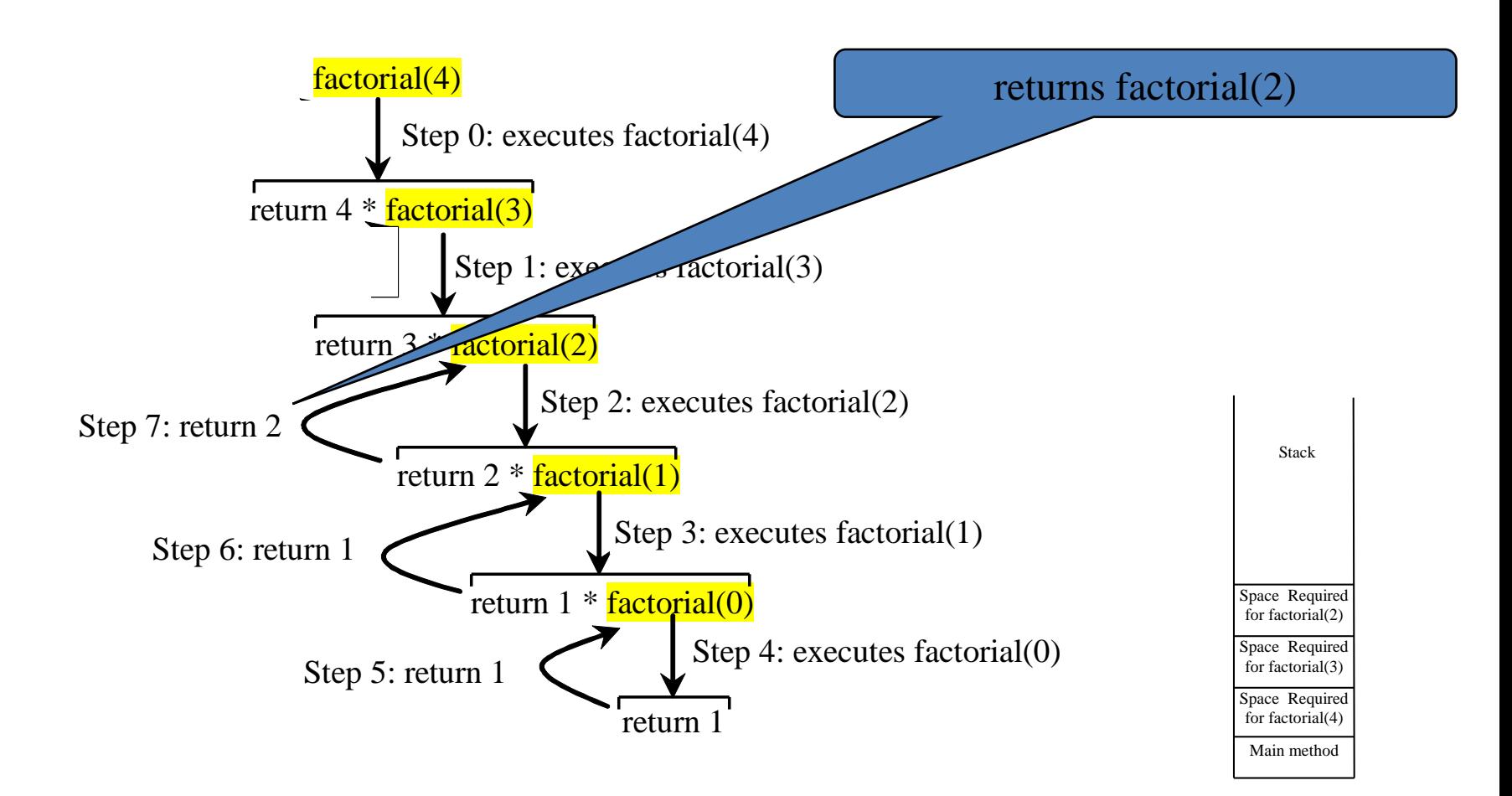

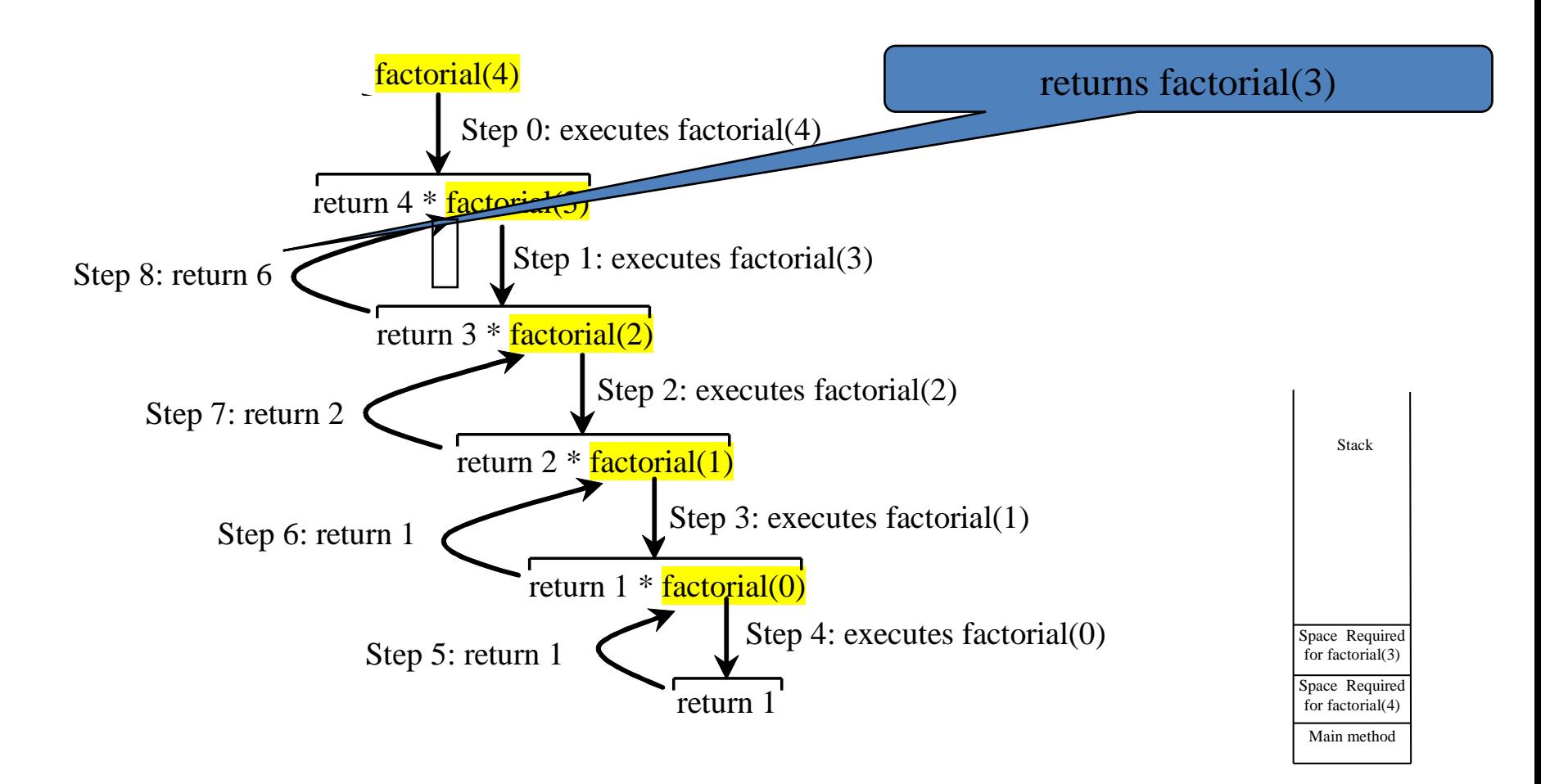

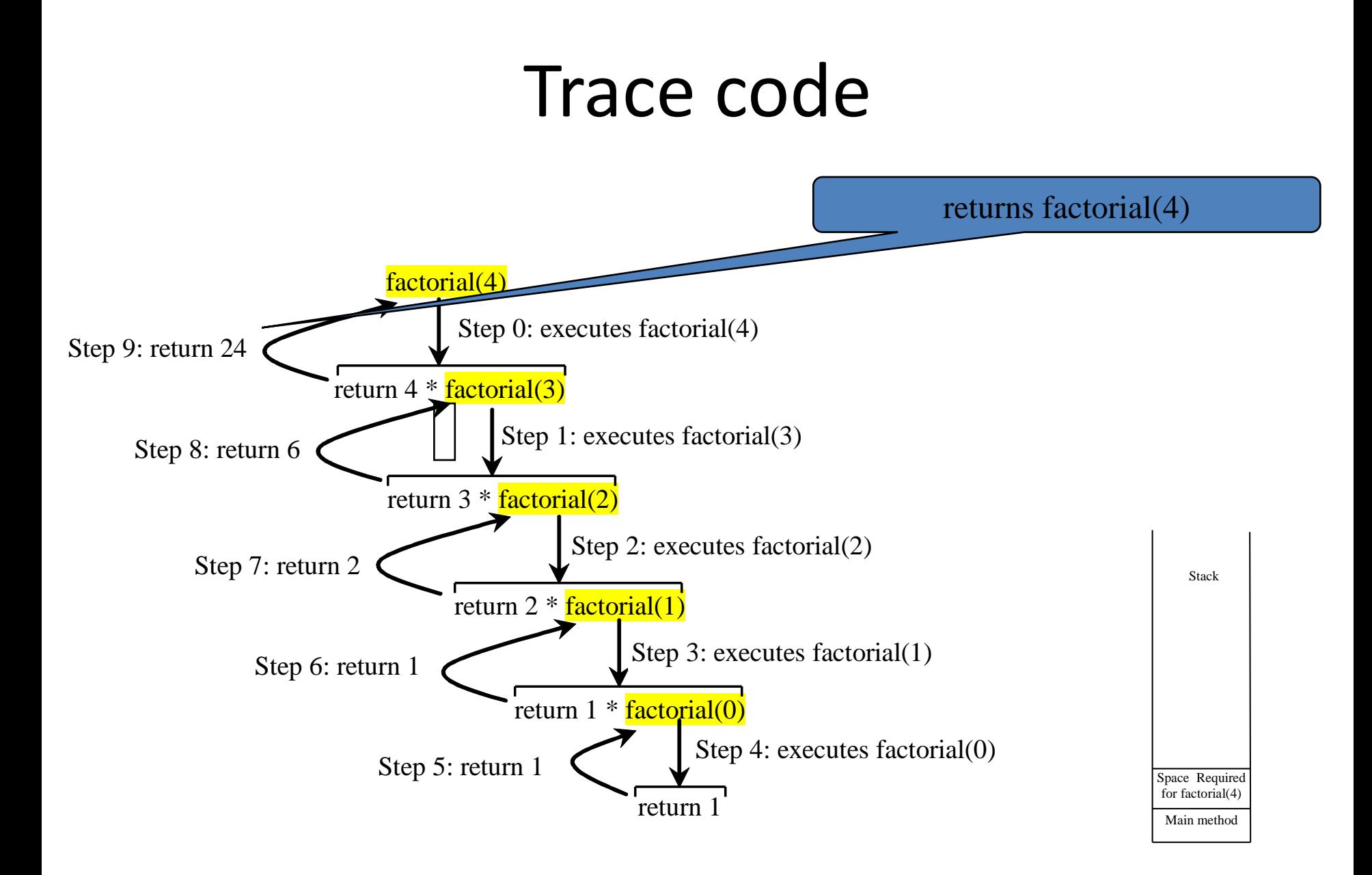

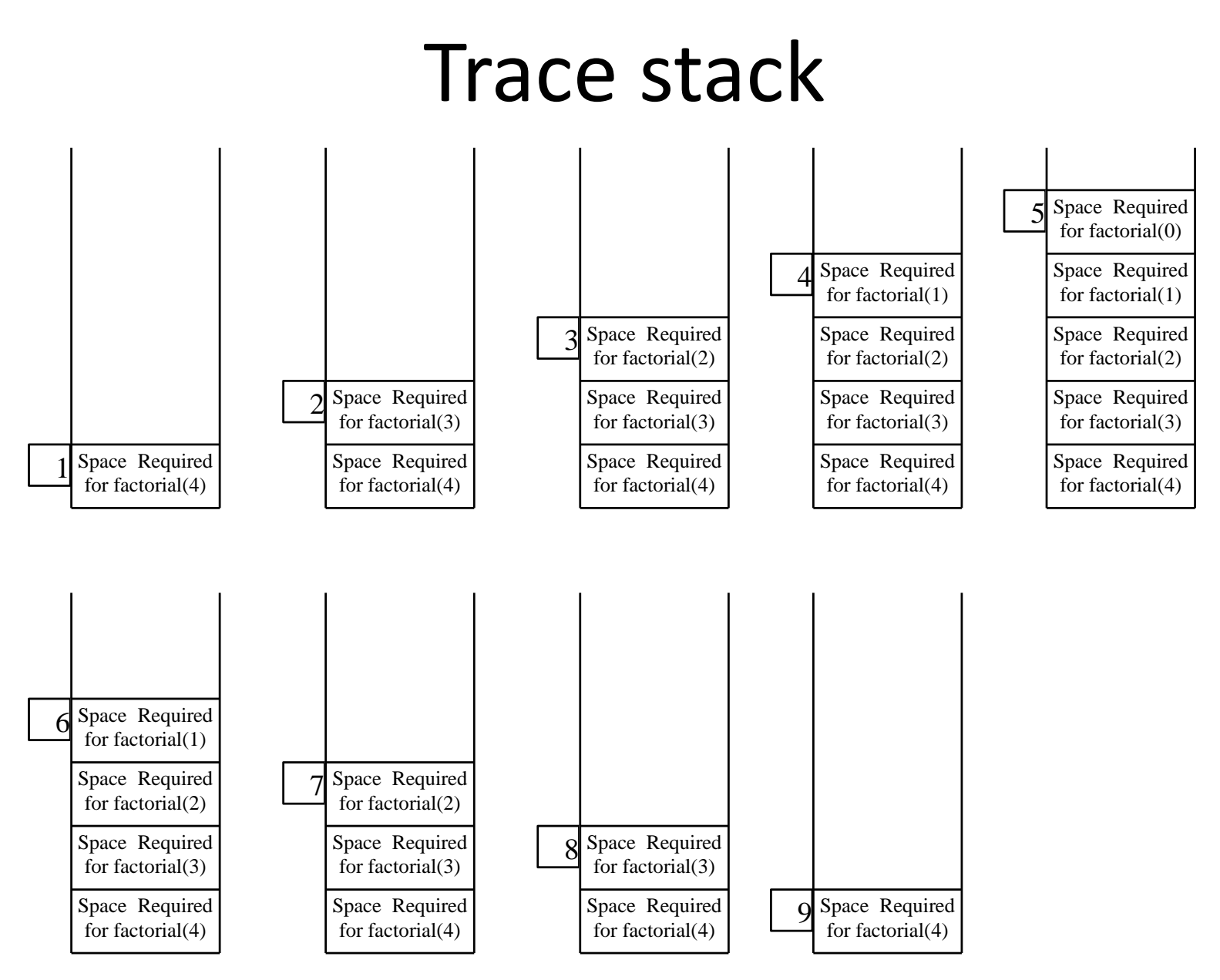

### Stack overflow

- Deep recursion may result in stack overflow
- If recursion does not reduce the problem in a manner that allows it to eventually converge into the base case or a base case is not specified, *infinite recursion* can occur

```
– Example
  public static long factorial(int n) {
    // Mistakenly omit base case
    return n * factorial(n - 1);
   }
```
• Results in stack overflow

```
• As a recursive method
    public static long factorial(int n) {
      if (0 == n) {
         // Base case
         return 1;
      }
      else {
         // Recursive call
         return n * factorial(n - 1);
      }
    }
   • As a non-recursive method
    public static long factorial(int n) {
      long nfactorial = 0 == n ? 1 : n;
      for (int i = n - 1; 1 < i; --i) {
         nfactorial *= i;
      }
      return nfactorial;
    }
                                        Direct recursion
                                                    Recursive algorithms can 
                                                    be replaced with non-
                                                    recursive counterparts. 
                                                    However, some problems 
                                                    are inherently recursive, 
                                                    and difficult to solve 
                                                    without using recursion.
                                                         A recursive method is 
                                                         one that invokes itself 
                                                         directly or indirectly
```
### Recursion in practice

- In practice, recursive methods are used to efficiently solve problems with recursive structures
	- Example problem: find the size of a directory

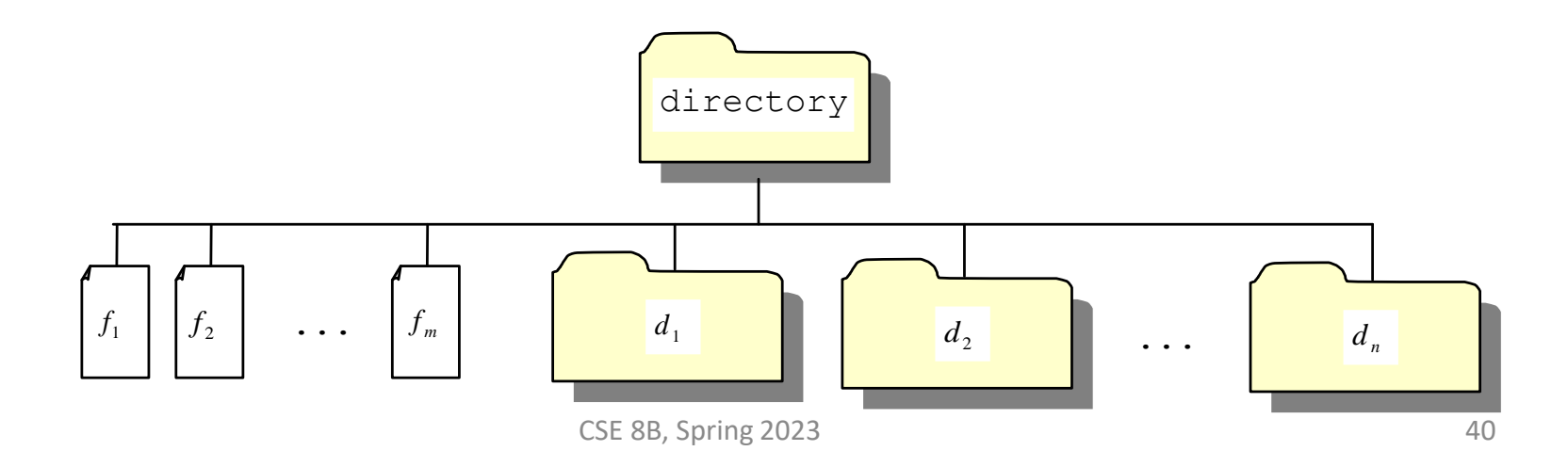

# Finding the directory size

- The size of a directory is the sum of the sizes of all files in the directory
- A directory may contain subdirectories
- Suppose a directory contains files and subdirectories
- The size of the directory can be defined recursively as

 $size (d) = size (f_1) + size (f_2) + ... + size (f_m) + size (d_1) + size (d_2) + ... + size (d_m)$ 

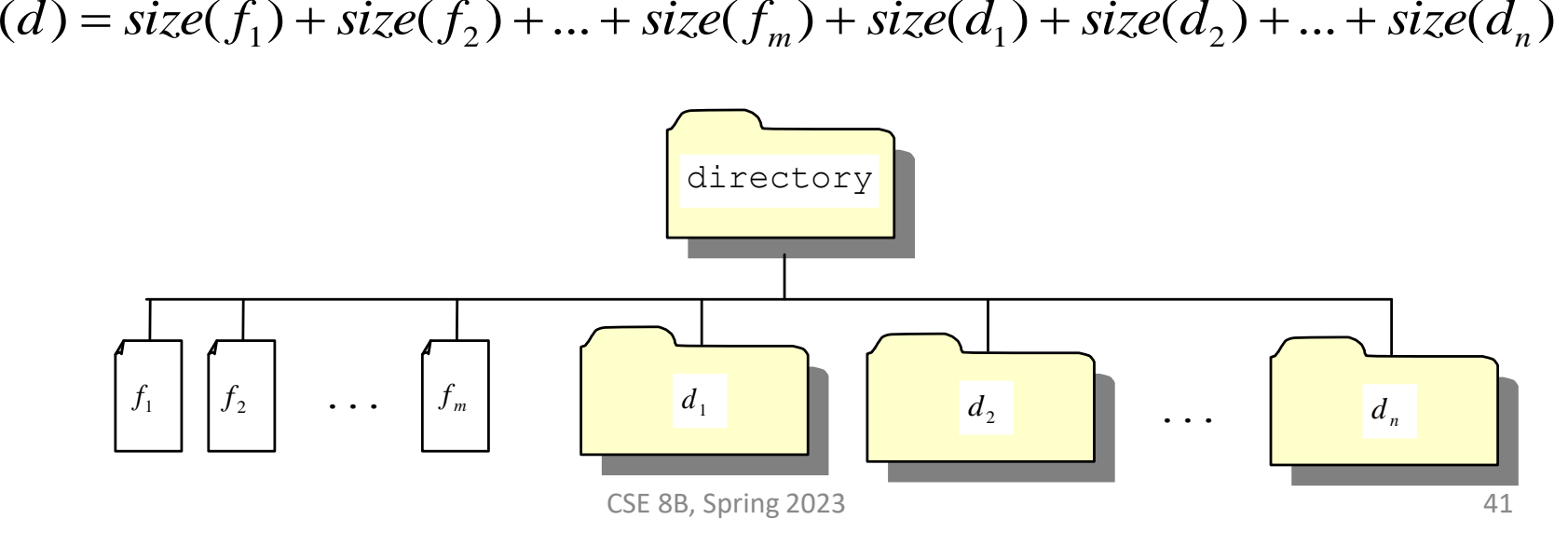

# Characteristics of recursion

- All recursive methods have the following characteristics
	- The method is implemented using an if-else (or a switch) statement that leads to **different cases**
	- One or more **base cases** (the simplest case) are used to stop recursion
	- Every recursive call **reduces** the original problem, bringing it increasingly **closer to a base case** until it becomes that case
- In general, to solve a problem using recursion, you break it into subproblems
	- If a subproblem resembles the original problem, you can apply the same approach to solve the subproblem recursively
	- This subproblem is almost the same as the original problem in nature with a smaller size

### Recursion vs. iteration

- Recursion is an alternative form of program control
- It is essentially repetition without a loop
- Recursion bears substantial overhead
	- Each time the program calls a method, the system must assign space for all of the method's local variables and parameters
	- This can consume considerable memory and requires extra time to manage the additional space

### Recursion vs. iteration

- Recursive algorithms can be replaced with nonrecursive counterparts
	- If performance is a concern, then avoid using recursion
	- However, some problems are inherently recursive, and difficult to solve without using recursion
- Use whichever approach can best develop an intuitive solution that naturally mirrors the problem
	- If an iterative solution is obvious, then use it

#### Next Lecture

• Arrays